## **FAQ**

This FAQ section is updated on a continuous basis with new information to help you quickly and easily find the information you're looking for.

You can find answers to your questions in the following sections:

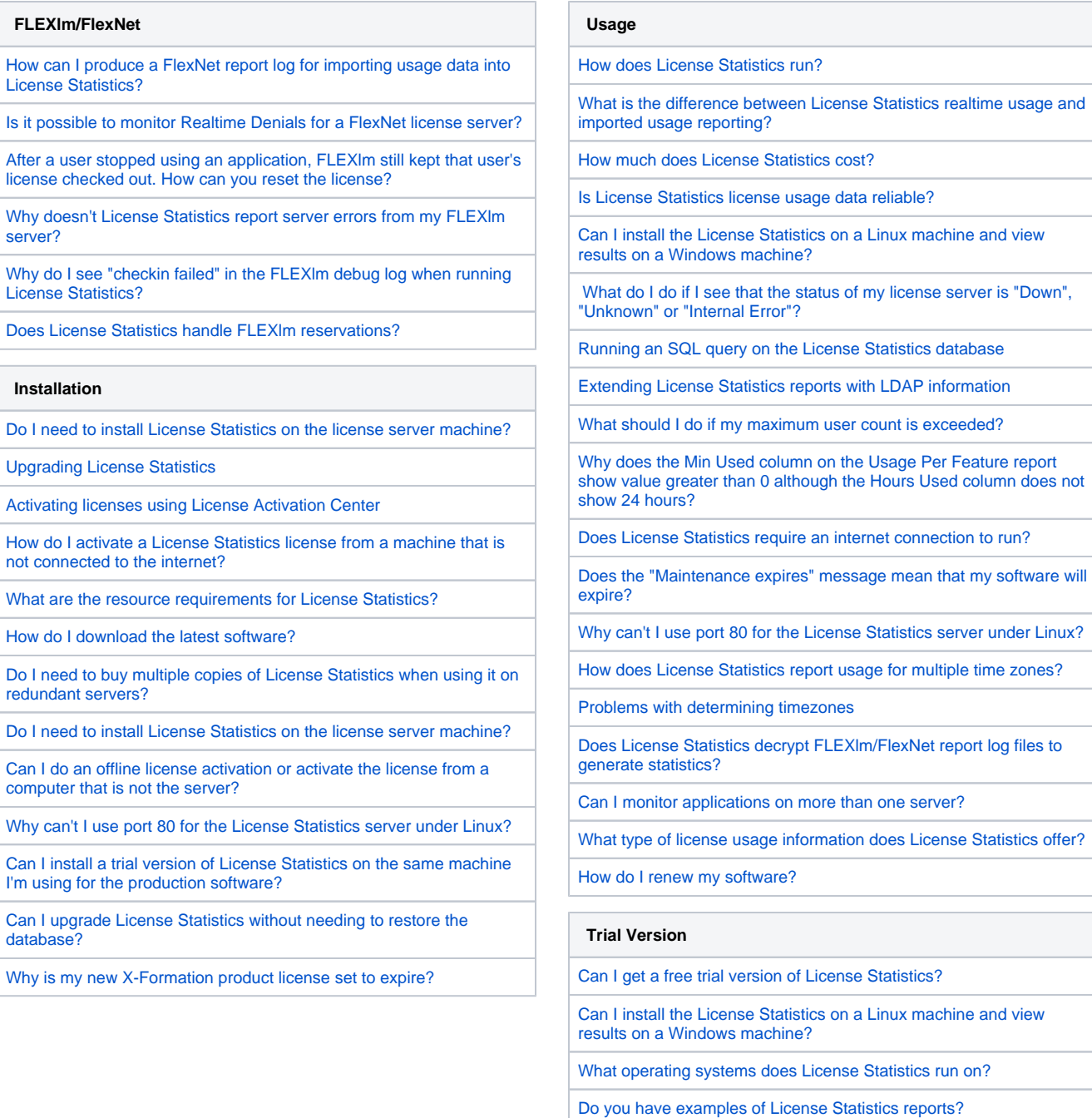